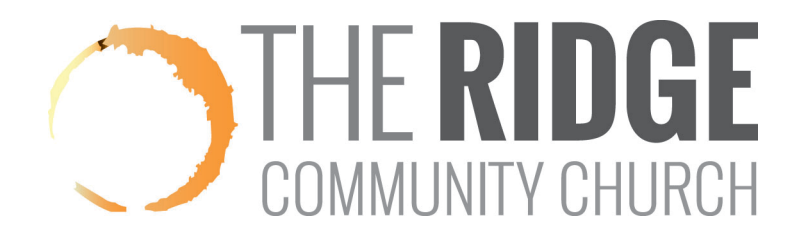

## **How to Email People in Your Group**

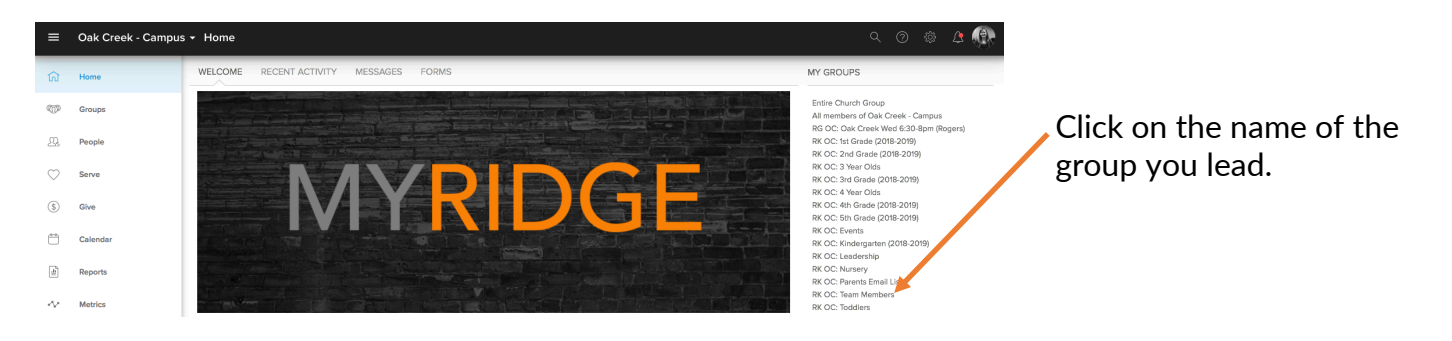

## Click on the **"Messages"** tab. ١

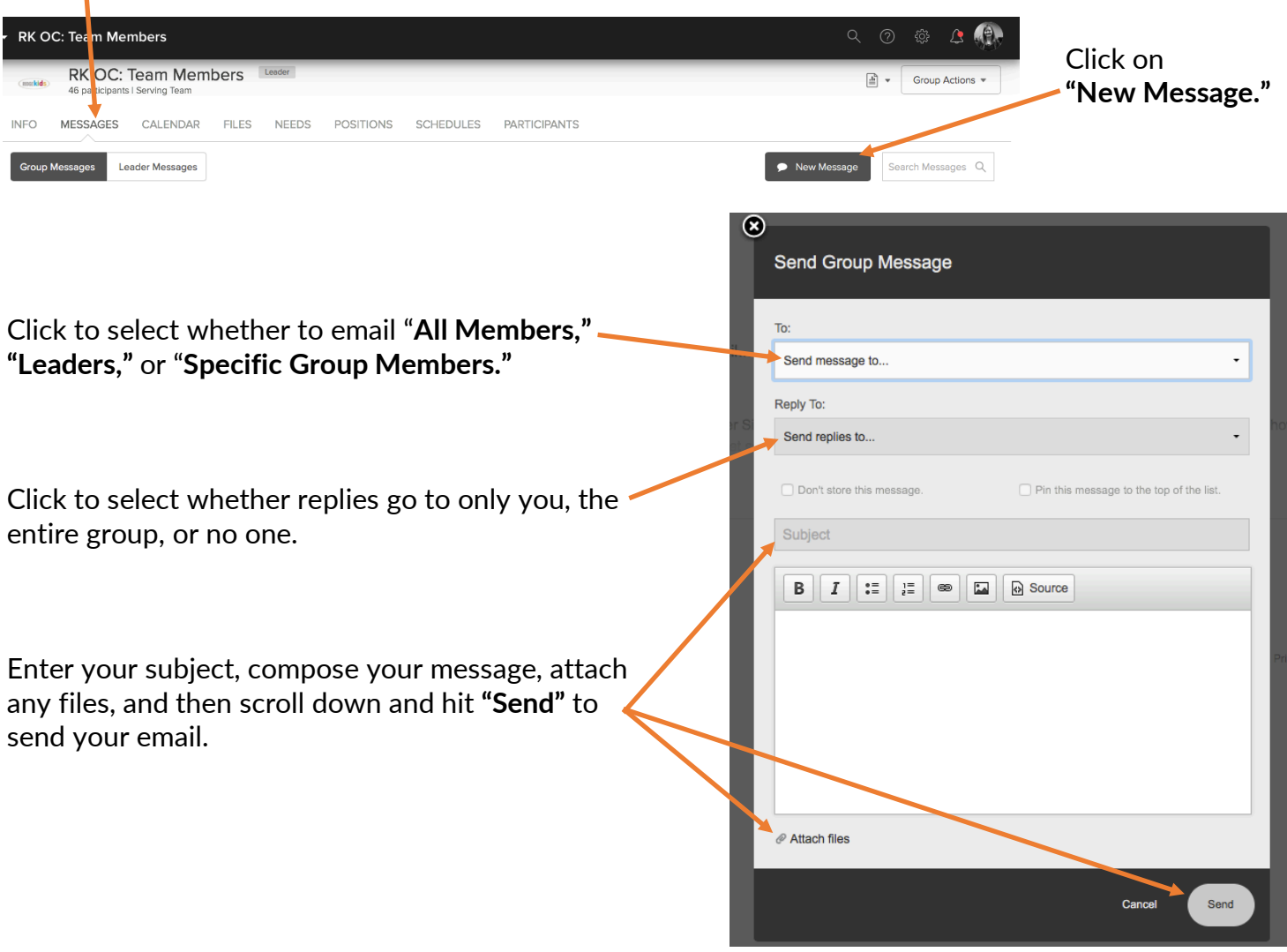

If you need help, please email myridge@theridgecc.com.